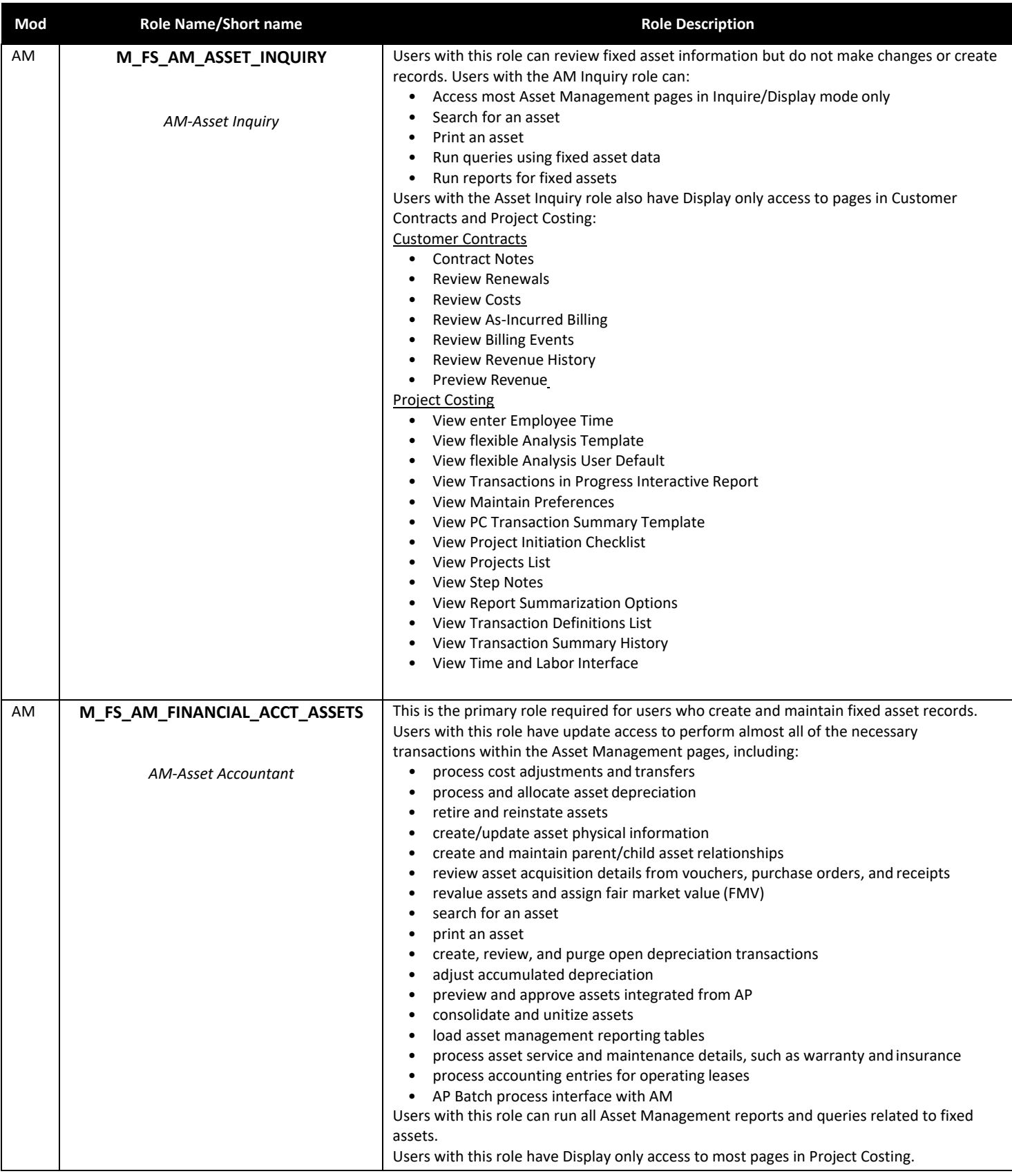

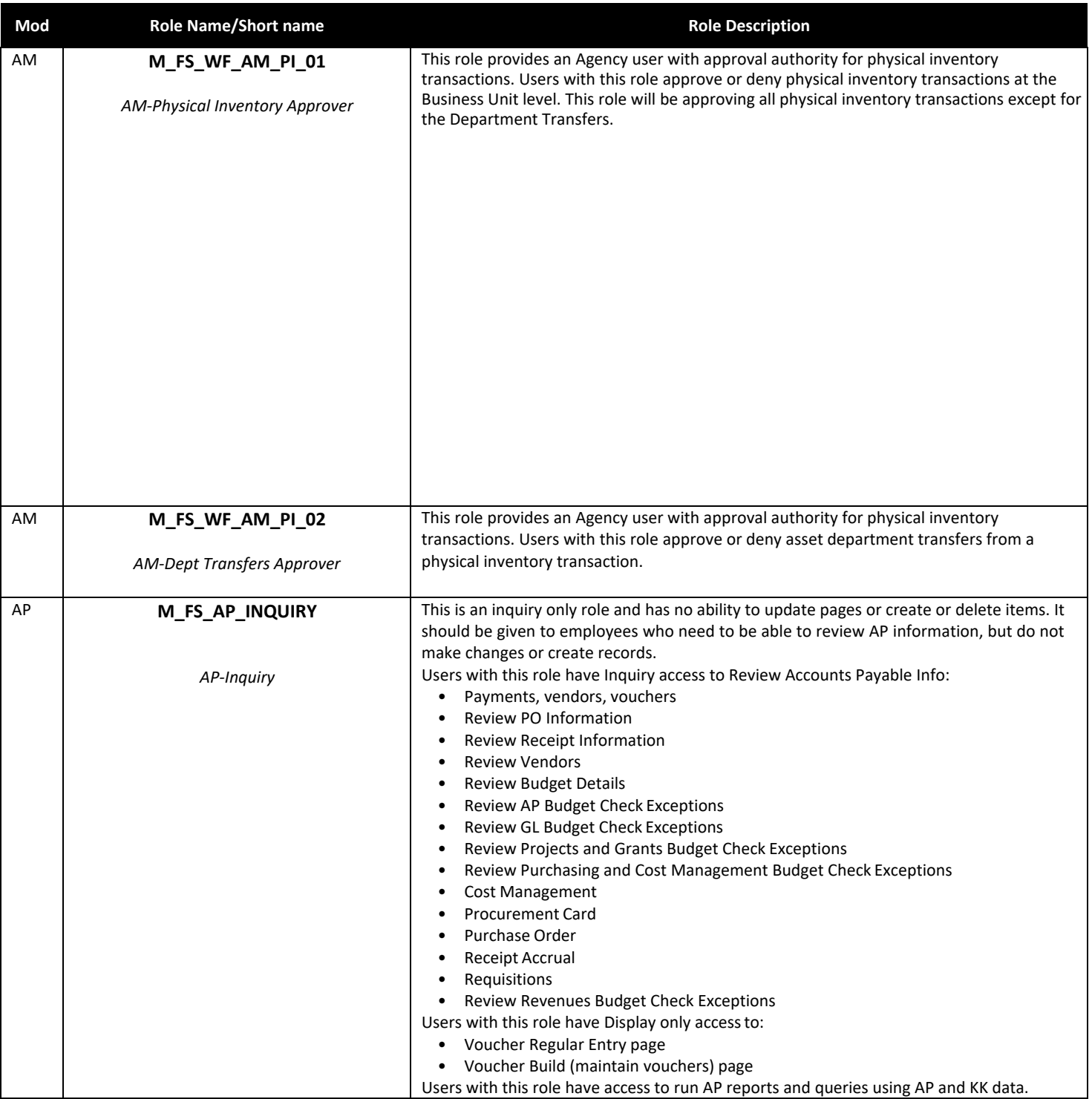

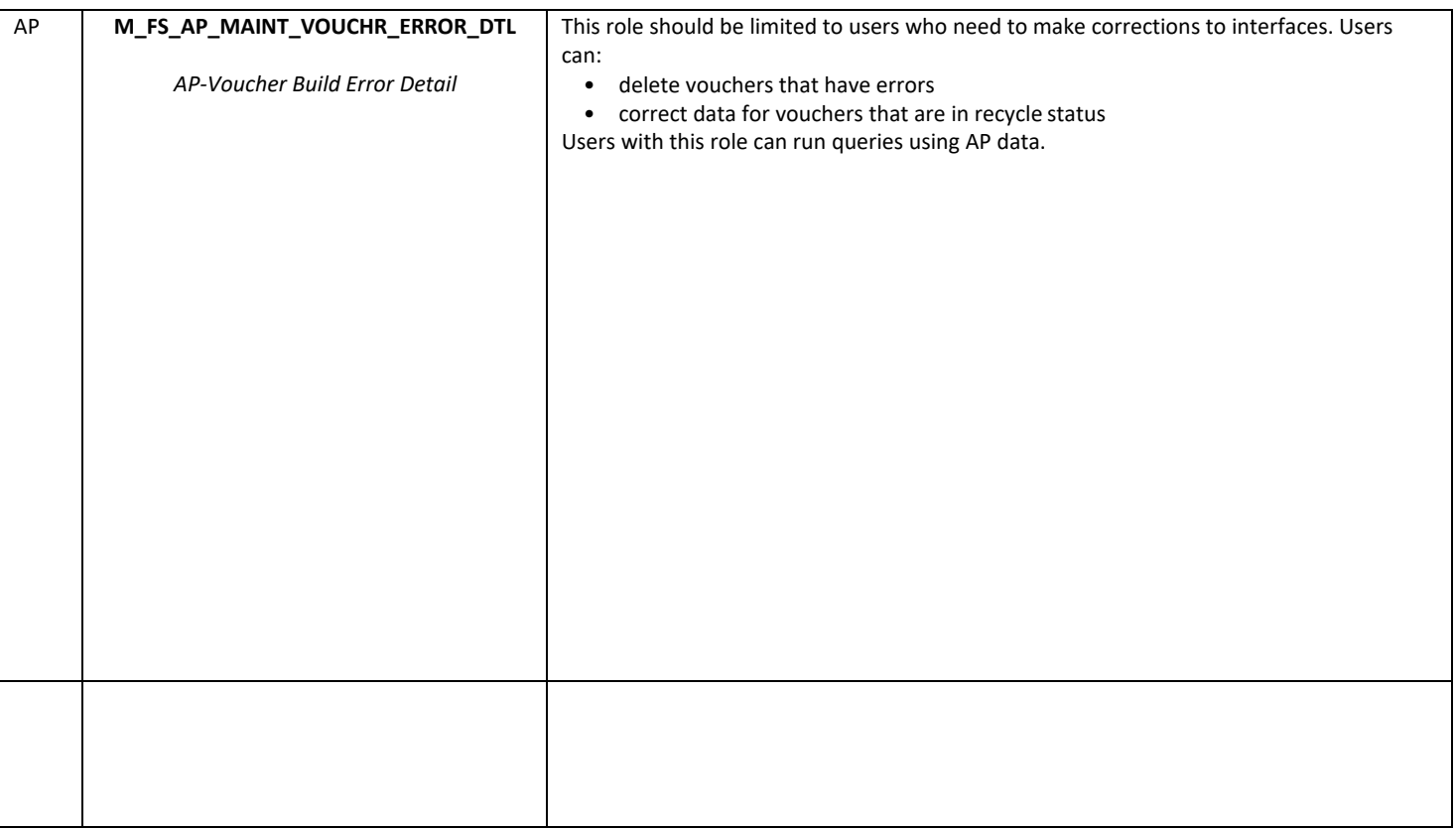

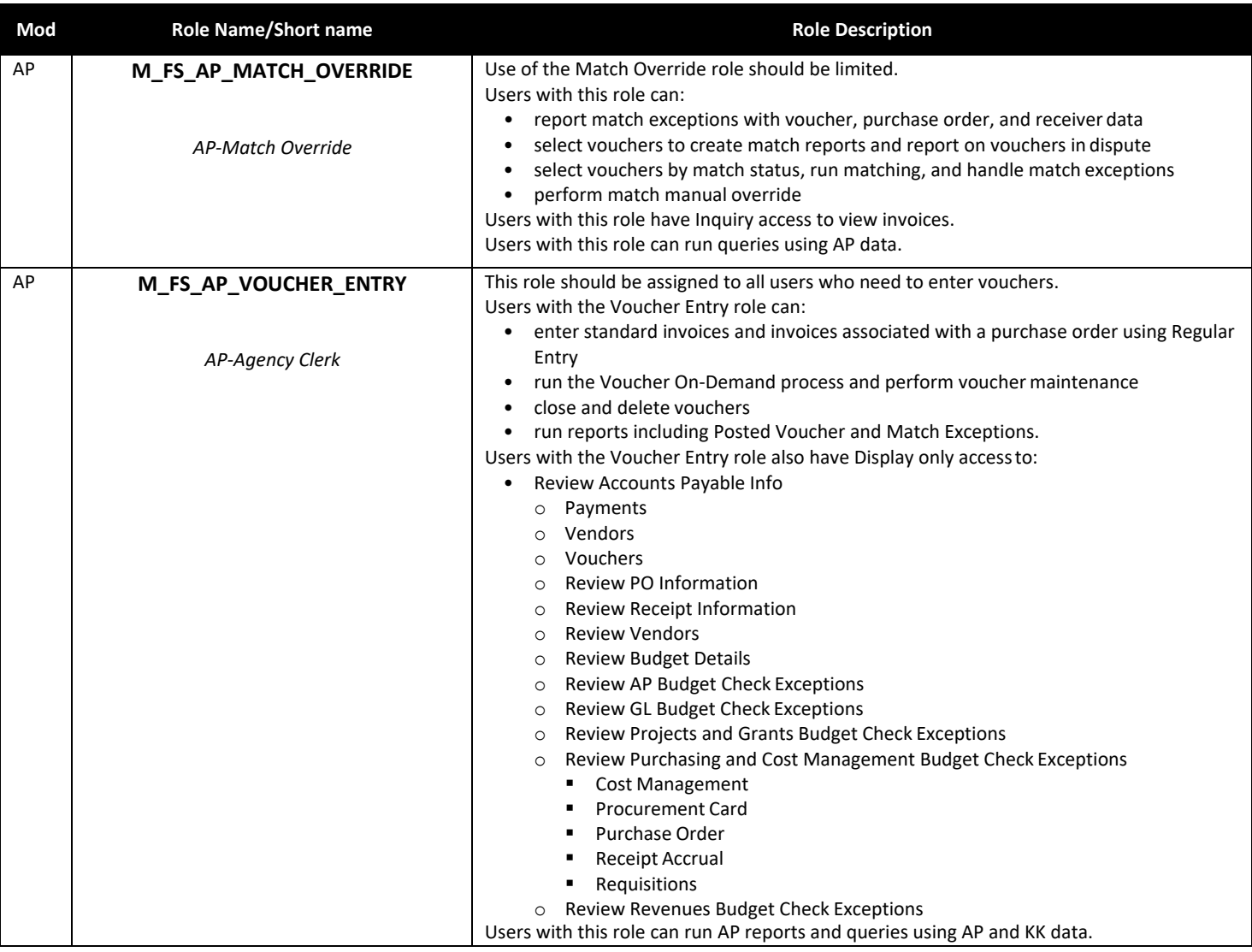

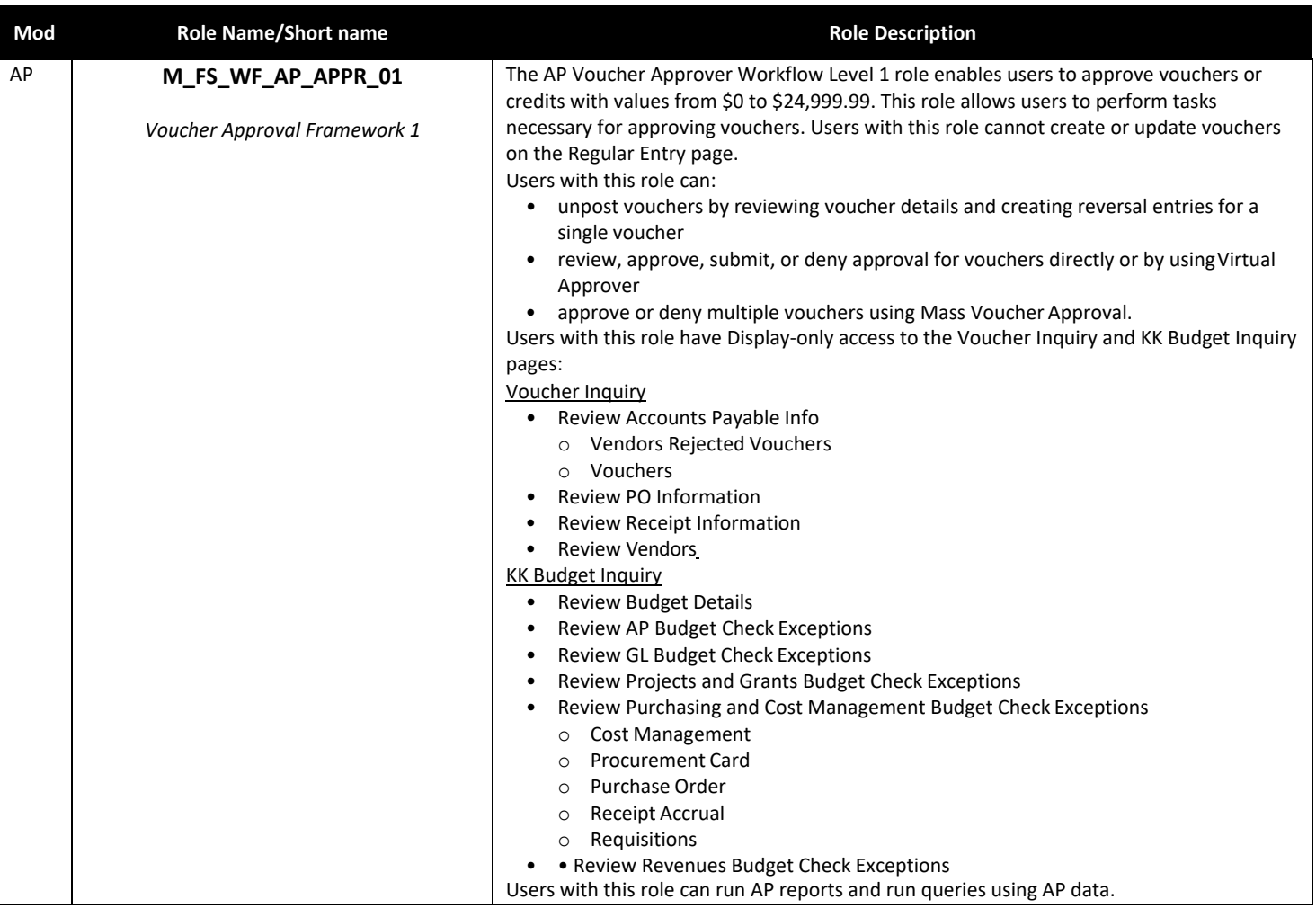

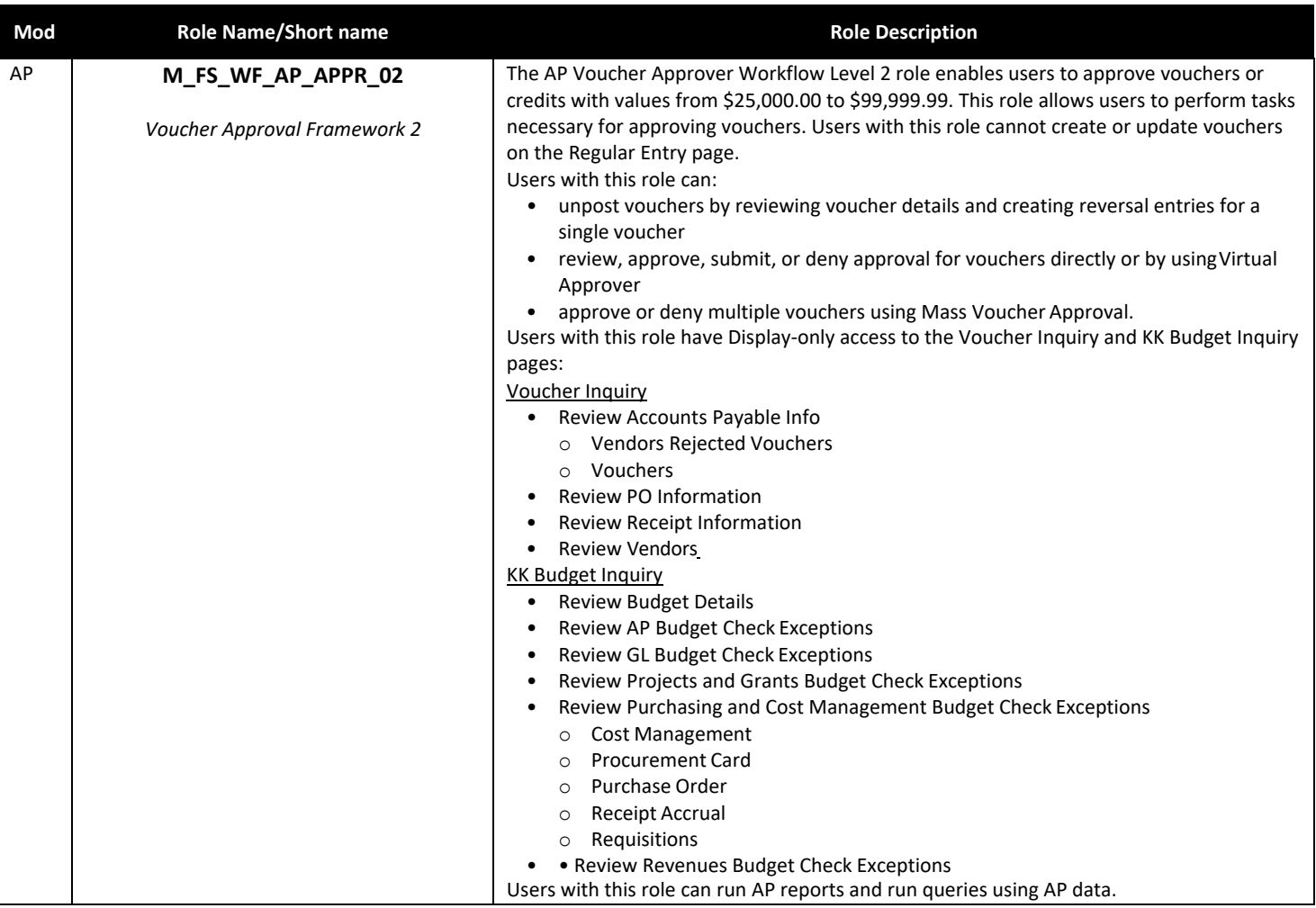

![](_page_6_Picture_305.jpeg)

![](_page_7_Picture_188.jpeg)

![](_page_8_Picture_309.jpeg)

![](_page_9_Picture_322.jpeg)

![](_page_10_Picture_317.jpeg)

![](_page_11_Picture_116.jpeg)

![](_page_12_Picture_276.jpeg)

![](_page_13_Picture_266.jpeg)

![](_page_14_Picture_147.jpeg)

![](_page_15_Picture_252.jpeg)

![](_page_16_Picture_302.jpeg)

![](_page_17_Picture_243.jpeg)

![](_page_18_Picture_223.jpeg)

![](_page_19_Picture_208.jpeg)

![](_page_20_Picture_253.jpeg)

![](_page_21_Picture_209.jpeg)

![](_page_22_Picture_257.jpeg)

![](_page_23_Picture_137.jpeg)

![](_page_24_Picture_179.jpeg)

![](_page_25_Picture_239.jpeg)

![](_page_26_Picture_211.jpeg)

![](_page_27_Picture_233.jpeg)

![](_page_28_Picture_302.jpeg)

![](_page_29_Picture_289.jpeg)

![](_page_30_Picture_171.jpeg)

![](_page_31_Picture_318.jpeg)

![](_page_32_Picture_255.jpeg)

![](_page_33_Picture_199.jpeg)